## **C HECKLIST TO M IGRATE TO W INDOWS NT S ERVER**

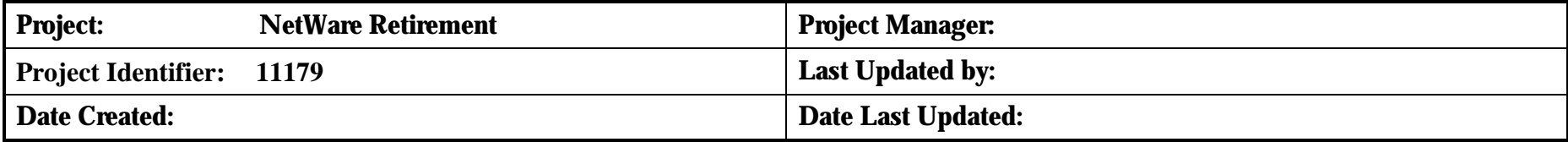

#### **PLANNING**

#### *Printing Needs – Identify Obsolete Equipment*

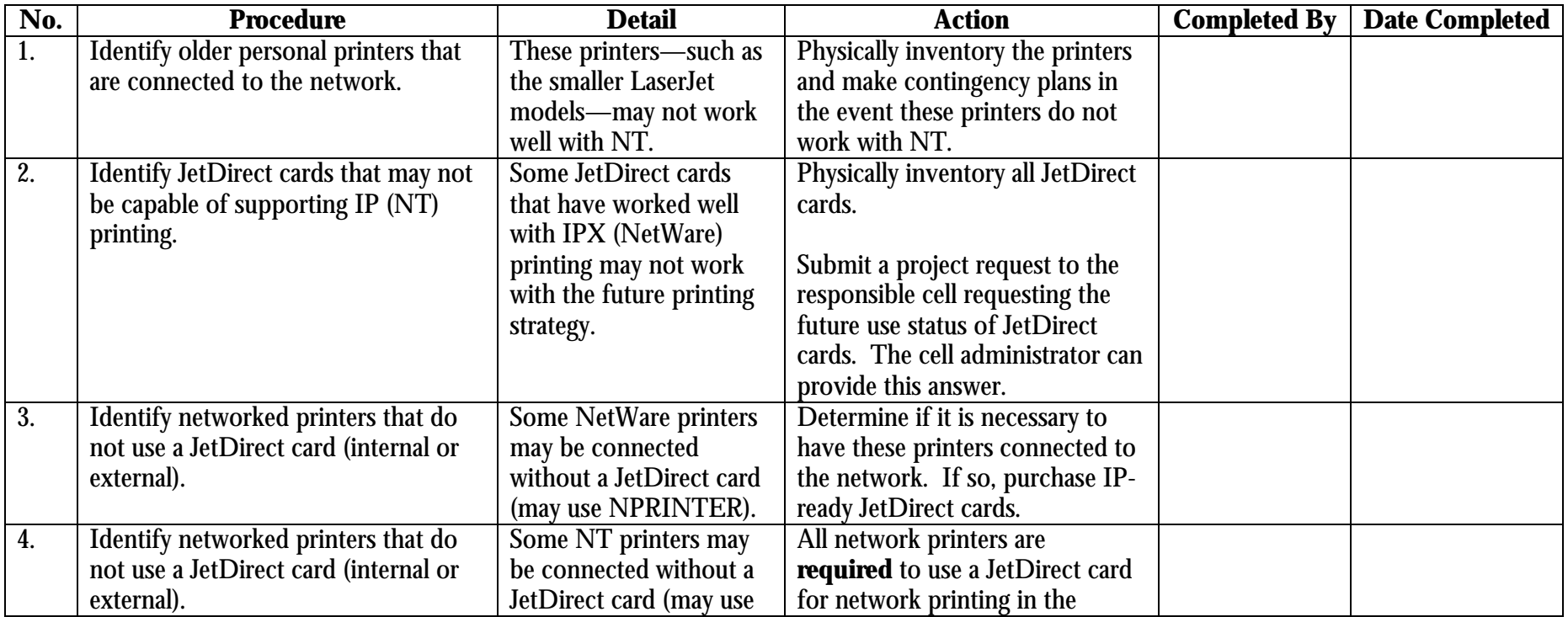

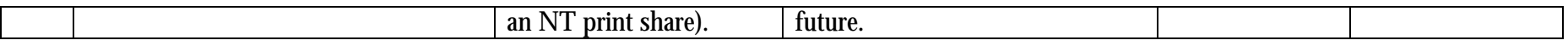

## *Special Printing Needs – Identify Non-standard Print Requirements*

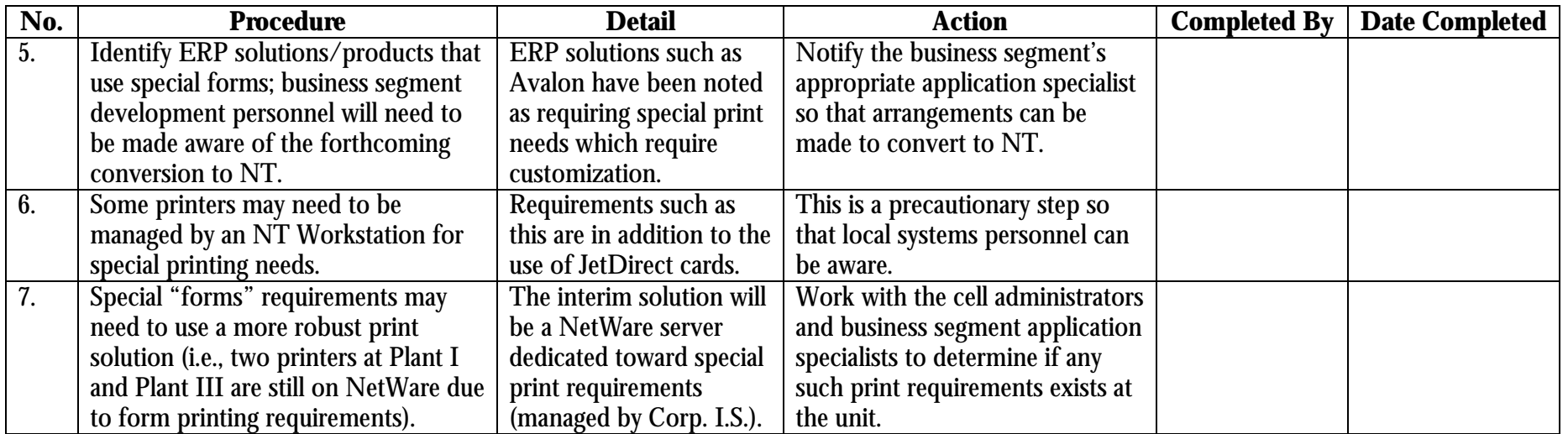

# *Operational Needs – Identify Obsolete Inventory (Shop-Floor Impact)*

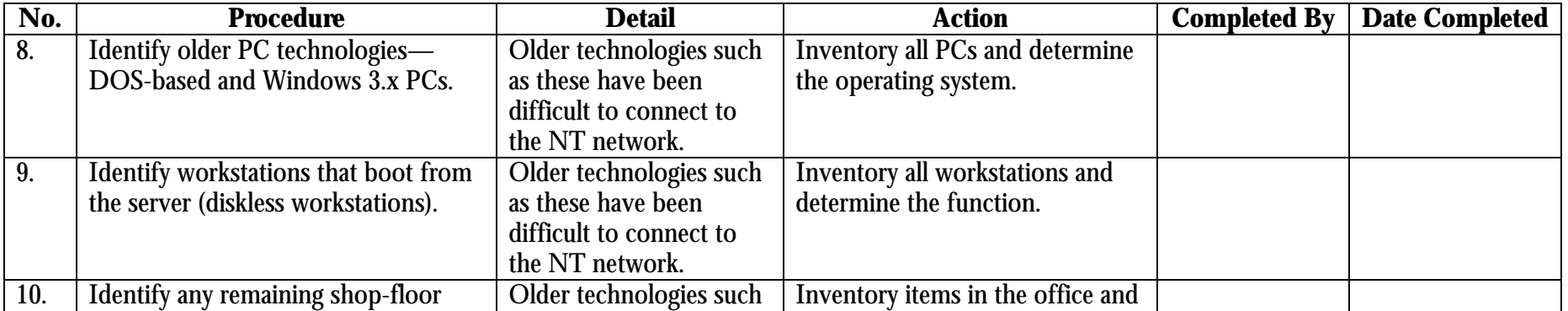

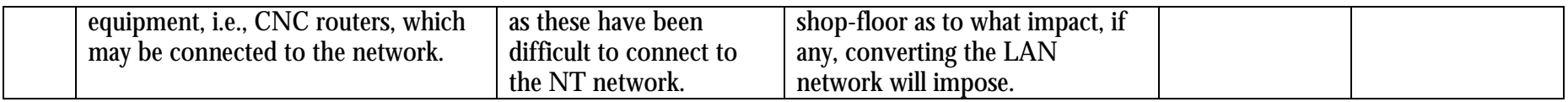

## *Operational Needs – Hardware Resources*

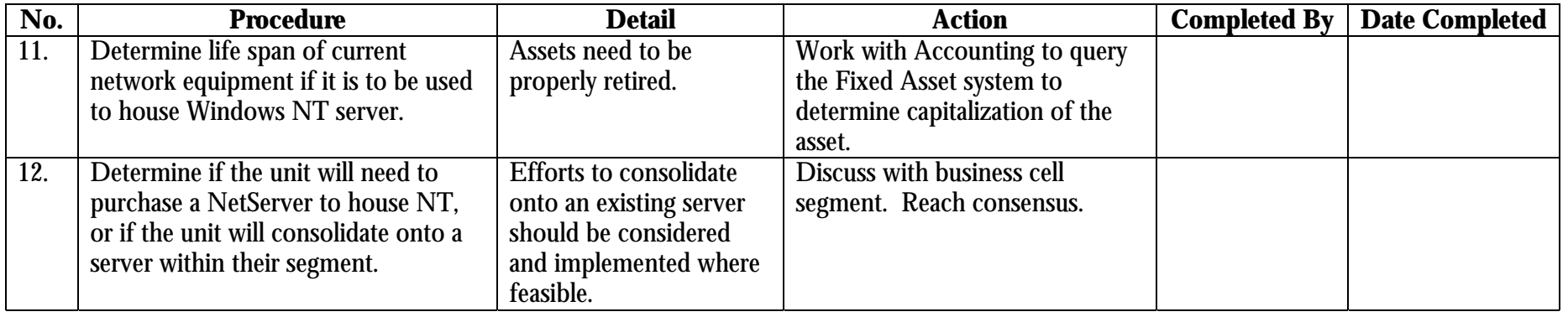

# *Operational Needs – Client Software, Data Structure/Security, and Applications*

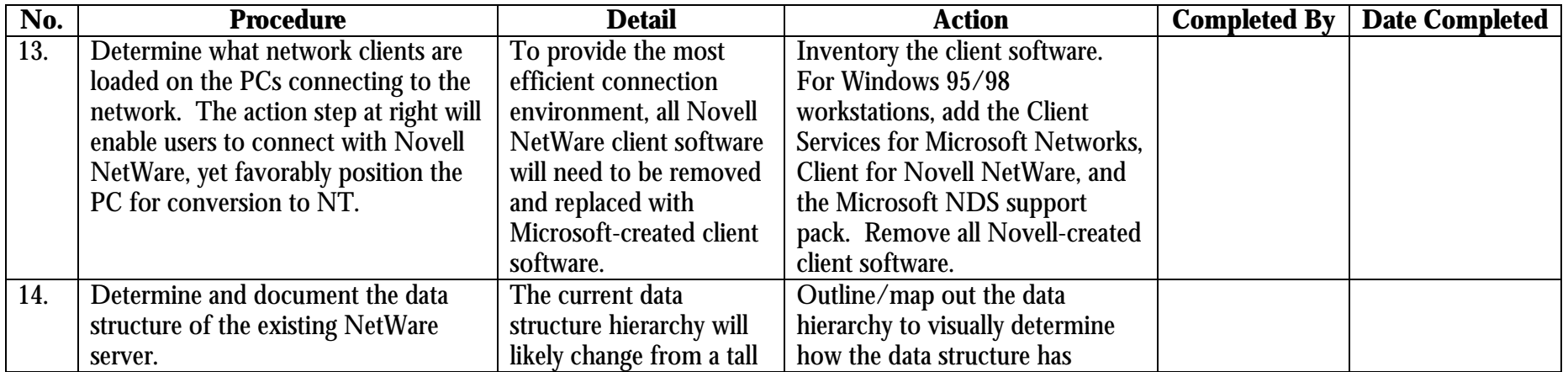

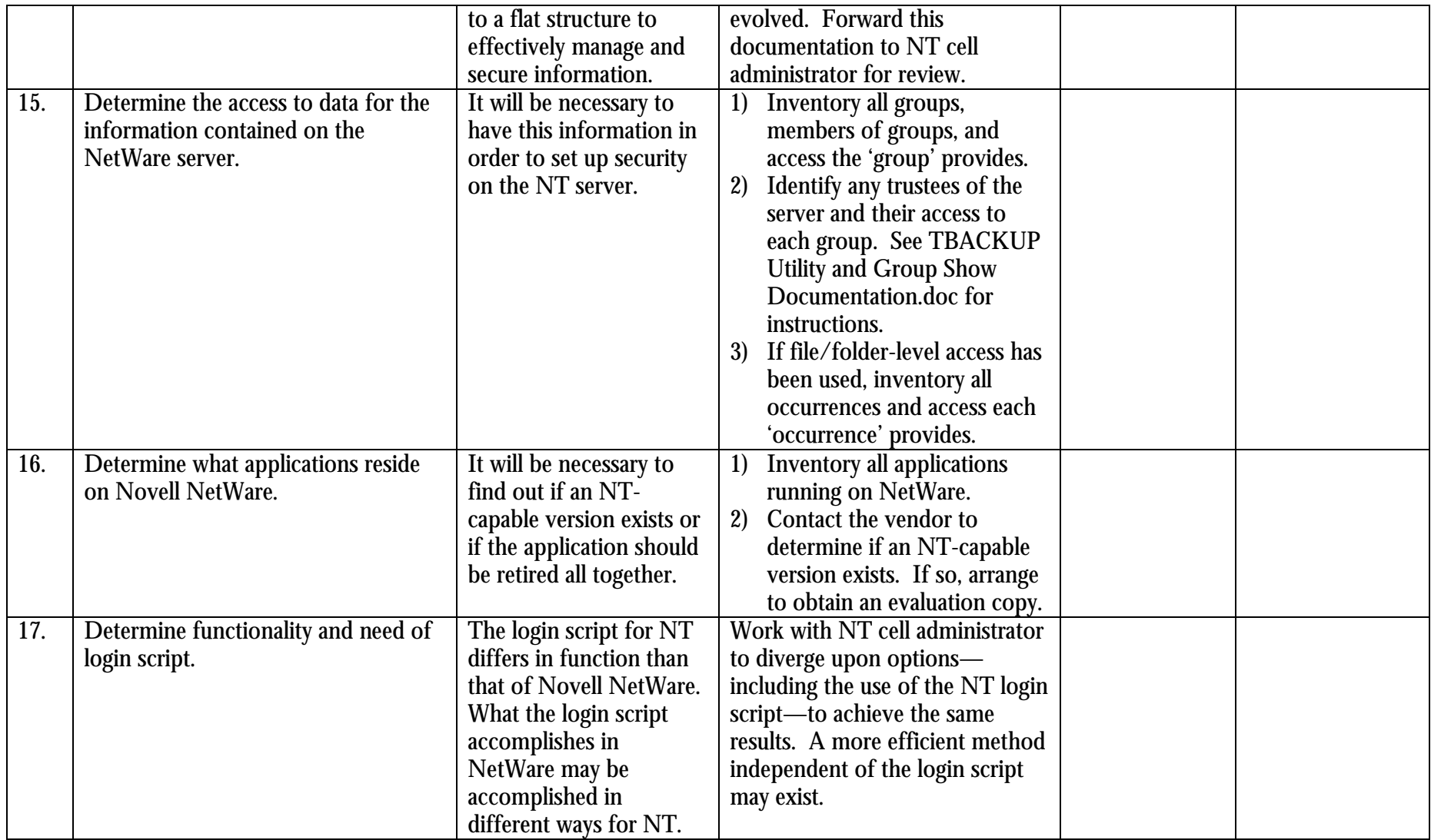